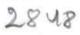

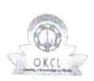

P

## eVidyalaya Half Yearly Report

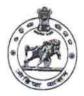

Department of School & Mass Education, Govt. of Odisha

| U_DISE : District :                                         | Block :                                                                                                    |  |
|-------------------------------------------------------------|----------------------------------------------------------------------------------------------------|--|
| 21191211502 GANJAM                                          | JAGANATHPRASA                                                                                                    |  |
| Report Create Date : 0000-00-00 00:00:00 (39059)            |                                                                                                    |  |
|                                                             | Rate for the second second second second second                                                                                                    |  |
| general_info                                                | 0                                                                                                    |  |
| » Half Yearly Report No                                     | 9                                                                                                    |  |
| » Half Yearly Phase                                         | 3                                                                                                    |  |
| » Implementing Partner                                      | IL&FS ETS<br>09/11/2018                                                                                                    |  |
| » Half Yearly Period from                                   |                                                                                                    |  |
| » Half Yearly Period till                                   | 03/10/2019                                                                                                    |  |
| » School Coordinator Name                                   | TUTU NAYAK                                                                                                    |  |
| Leaves taken for the follo                                  |                                                                                                    |  |
| » Leave Month 1                                             | the second second second second second second second second second second second second second second second se                                                                                                    |  |
| » Leave Days1                                               | September<br>0                                                                                                    |  |
| » Leave Month 2                                             |                                                                                                    |  |
| » Leave Days2                                               | October                                                                                                    |  |
| » Leave Month 3                                             | 0                                                                                                    |  |
| » Leave Days3                                               | November                                                                                                    |  |
| » Leave Month 4                                             | 0                                                                                                    |  |
| » Leave Days4                                               | December                                                                                                    |  |
| » Leave Month 5                                             | 0                                                                                                    |  |
| » Leave Days5                                               | January                                                                                                    |  |
| » Leave Month 6                                             | 0                                                                                                    |  |
| » Leave Days6                                               | February                                                                                                    |  |
| » Leave Month 7                                             | 0                                                                                                    |  |
| » Leave Days7                                               | March                                                                                                    |  |
| Equipment Downting                                          | 0                                                                                                    |  |
| Equipment Downtime<br>» Equipment are in working condition? | Details                                                                                                    |  |
| » Downtime > 4 Working Days                                 | Yes                                                                                                    |  |
| » Action after 4 working days                               | No                                                                                                    |  |
| » Action after 4 working days are over for Equipme          | the second second |  |
| Training Details                                            |                                                                                                    |  |
| Refresher training Conducted                                | Yes                                                                                                    |  |
| Refresher training Conducted Date                           | 24/09/2018                                                                                                    |  |
| If No; Date for next month                                  |                                                                                                    |  |
| Educational content D                                       | etails                                                                                                    |  |
| e Content installed?                                        | Yes                                                                                                    |  |
| SMART Content with Educational software?                    | Yes                                                                                                    |  |
| Stylus/ Pens                                                | Yes                                                                                                    |  |
| USB Cable                                                   | Yes                                                                                                    |  |
| Software CDs                                                | Yes                                                                                                    |  |
| User manual                                                 | Yes                                                                                                    |  |
| Recurring Service Det                                       | A1                                                                                                    |  |
| Register Type (Faulty/Stock/Other Register)                 | the second second second second second second second second second second second second second second second se                                                                                                    |  |
| Register Quantity Consumed                                  | YES                                                                                                    |  |
| Blank Sheet of A4 Size                                      | 1                                                                                                    |  |

|   | » A4 Blank Sheet Quantity Consumed                         | 2510                                    |  |  |  |
|---|------------------------------------------------------------|-----------------------------------------|--|--|--|
|   | » Cartridge                                                | Yes                                     |  |  |  |
|   | » Cartridge Quantity Consumed                              | 1                                       |  |  |  |
|   | » USB Drives                                               | Yes                                     |  |  |  |
|   | » USB Drives Quantity Consumed                             | 1                                       |  |  |  |
|   | » Blank DVDs Rewritable                                    | Yes                                     |  |  |  |
|   | » Blank DVD-RW Quantity Consumed                           | 25                                      |  |  |  |
|   | » White Board Marker with Duster                           | Yes                                     |  |  |  |
|   | » Quantity Consumed                                        | 6                                       |  |  |  |
|   | » Electricity bill                                         | Yes                                     |  |  |  |
|   | » Internet connectivity                                    | Yes                                     |  |  |  |
|   | » Reason for Unavailablity                                 |                                         |  |  |  |
|   | Electrical Meter Reading and Gene                          | rator Meter Reading                     |  |  |  |
|   | » Generator meter reading                                  | 356                                     |  |  |  |
|   | » Electrical meter reading                                 | 1686                                    |  |  |  |
|   | Equipment replacemen                                       |                                         |  |  |  |
|   | » Replacement of any Equipment by Agency                   | No                                      |  |  |  |
|   | » Name of the Equipment                                    |                                         |  |  |  |
| 9 | Theft/Damaged Equipment                                    |                                         |  |  |  |
|   | » Equipment theft/damage                                   | No                                      |  |  |  |
|   | » If Yes; Name the Equipment                               |                                         |  |  |  |
|   | Lab Utilization deta                                       | ails                                    |  |  |  |
|   | » No. of 9th Class students                                | 68                                      |  |  |  |
|   | » 9th Class students attending ICT labs                    | 68                                      |  |  |  |
|   | » No. of 10th Class students                               | 74                                      |  |  |  |
|   | » 10th Class students attending ICT labs                   | 74                                      |  |  |  |
|   | No. of hours for the following month lab has been utilized |                                         |  |  |  |
|   | » Month-1                                                  | September                               |  |  |  |
|   | » Hours1                                                   | 65                                      |  |  |  |
|   | » Month-2                                                  | October                                 |  |  |  |
|   | » Hours2                                                   | 60                                      |  |  |  |
|   | » Month-3                                                  | November                                |  |  |  |
|   | » Hours3                                                   | 65                                      |  |  |  |
|   | » Month-4                                                  | December                                |  |  |  |
|   | » Hours4                                                   | 60                                      |  |  |  |
|   | » Month-5                                                  | January                                 |  |  |  |
|   | » Hours5                                                   | 65                                      |  |  |  |
|   | » Month-6                                                  | February                                |  |  |  |
|   | » Hours6                                                   | 40                                      |  |  |  |
|   | » Month-7                                                  | March                                   |  |  |  |
|   | » Hours7                                                   | 65                                      |  |  |  |
|   | Server & Node Downtime                                     |                                         |  |  |  |
|   | » Server Downtime Complaint logged date1                   |                                         |  |  |  |
|   | » Server Downtime Complaint Closure date1                  |                                         |  |  |  |
|   | » Server Downtime Complaint logged date2                   |                                         |  |  |  |
|   | » Server Downtime Complaint logged date2                   |                                         |  |  |  |
|   | » Server Downtime Complaint logged date3                   | 11: 1/: 1/: 1/: 1/: 1/: 1/: 1/: 1/: 1/: |  |  |  |
|   | » Server Downtime Complaint Closure dates                  |                                         |  |  |  |
|   | » No. of Non-working days in between                       | Δ                                       |  |  |  |
|   | » No. of working days in downtime                          | 0                                       |  |  |  |
|   | tor of northing days in downtime                           | v                                       |  |  |  |
|   | Stand alone PC downtime                                    | o dotailo                               |  |  |  |

| » PC downtime Complaint logged date2                                                                |                |  |
|----------------------------------------------------------------------------------------------------|----------------|--|
| » PC downtime Complaint Closure date2                                                               |                |  |
| » PC downtime Complaint logged date3                                                                |                |  |
| » PC downtime Complaint Closure date3                                                               |                |  |
| » No. of Non-working days in between                                                                | 0              |  |
| » No. of working days in downtime                                                                   | 0              |  |
| UPS downtime deta                                                                                   | ils            |  |
| » UPS downtime Complaint logged date1                                                               |                |  |
| » UPS downtime Complaint Closure date1                                                              |                |  |
| » UPS downtime Complaint logged date2                                                               |                |  |
| » UPS downtime Complaint Closure date2                                                              |                |  |
| » UPS downtime Complaint logged date3                                                               |                |  |
| » UPS downtime Complaint Closure date3                                                              |                |  |
| » No. of Non-working days in between                                                                | 0              |  |
| » No. of working days in downtime                                                                   | 0              |  |
| Genset downtime det<br>» UPS downtime Complaint logged date1                                        | allS           |  |
| » UPS downtime Complaint logged date1                                                               |                |  |
| » UPS downtime Complaint logged date2                                                               |                |  |
| » UPS downtime Complaint Closure date2                                                              |                |  |
| » UPS downtime Complaint logged date3                                                               |                |  |
| » UPS downtime Complaint Closure date3                                                              |                |  |
| » No. of Non-working days in between                                                                | 0              |  |
| » No. of working days in downtime                                                                   | 0              |  |
| Integrated Computer Projector do                                                                    | wntime details |  |
| » Projector downtime Complaint logged date1                                                         |                |  |
| » Projector downtime Complaint Closure date1                                                        |                |  |
| » Projector downtime Complaint logged date2                                                         |                |  |
| » Projector downtime Complaint Closure date2                                                        |                |  |
| » Projector downtime Complaint logged date3                                                         |                |  |
| » Projector downtime Complaint Closure date3                                                        |                |  |
| » No. of Non-working days in between                                                                | 0              |  |
| » No. of working days in downtime                                                                   | 0              |  |
| Printer downtime details                                                                            |                |  |
| » Printer downtime Complaint logged date1                                                           |                |  |
| » Printer downtime Complaint Closure date1                                                          |                |  |
| » Printer downtime Complaint logged date2                                                           |                |  |
| » Printer downtime Complaint Closure date2                                                          |                |  |
| » Printer downtime Complaint logged date3                                                           |                |  |
| » Printer downtime Complaint Closure date3                                                          |                |  |
| » No. of Non-working days in between                                                                | 0              |  |
| » No. of working days in downtime                                                                   | 0              |  |
| Interactive White Board (IWB) dow                                                                   | vntime details |  |
| » IWB downtime Complaint logged date1                                                               |                |  |
| » IWB downtime Complaint Closure date1                                                              |                |  |
| » IWB downtime Complaint logged date2                                                               |                |  |
| » IWB downtime Complaint Closure date2                                                              |                |  |
| » IWB downtime Complaint logged date3                                                               |                |  |
| » IWB downtime Complaint Closure date3                                                              |                |  |
| <ul> <li>» No. of Non-working days in between</li> <li>» No. of working days in downtime</li> </ul> | 0              |  |
| a no. or working days in downtime                                                                   | 0              |  |

| » stabilizer downtime Complaint Closure date1                                                                                                    |                                                                                                    |                        |
|----------------------------------------------------------------------------------------------------|----------------------------------------------------------------------------------------------------|------------------------|
| » stabilizer downtime Complaint logged date2                                                                                                    |                                                                                                    |                        |
| » stabilizer downtime Complaint Closure date2                                                                                                    |                                                                                                    |                        |
| » stabilizer downtime Complaint logged date3                                                                                                    |                                                                                                    |                        |
| » stabilizer downtime Complaint Closure date3                                                                                                    |                                                                                                    | <u>92.4400933</u> 1010 |
| » No. of Non-working days in between                                                                                                    | 0                                                                                                    |                        |
| » No. of working days in downtime                                                                                                    | 0                                                                                                    |                        |
|                                                                                                    | 3 TO BE AN ADDRESS OF A DECK OF A DECK OF A DE |                        |
| Switch, Networking Components and othe                                                                                                    | r peripheral downtime                                                                                                    | details                |
| Switch, Networking Components and othe<br>» peripheral downtime Complaint logged date1                                                                                                    | r peripheral downtime                                                                                                    | details                |
| » peripheral downtime Complaint logged date1                                                                                                    | r peripheral downtime                                                                                                    | details                |
| » peripheral downtime Complaint logged date1 » peripheral downtime Complaint Closure date1                                                                                                    | r peripheral downtime                                                                                                    | details                |
| <ul> <li>» peripheral downtime Complaint logged date1</li> <li>» peripheral downtime Complaint Closure date1</li> <li>» peripheral downtime Complaint logged date2</li> </ul>                                                                                                    | r peripheral downtime                                                                                                    | details                |
| <ul> <li>» peripheral downtime Complaint logged date1</li> <li>» peripheral downtime Complaint Closure date1</li> <li>» peripheral downtime Complaint logged date2</li> <li>» peripheral downtime Complaint Closure date2</li> </ul>                                                       | r peripheral downtime                                                                                                    | details                |
| <ul> <li>» peripheral downtime Complaint logged date1</li> <li>» peripheral downtime Complaint Closure date1</li> <li>» peripheral downtime Complaint logged date2</li> <li>» peripheral downtime Complaint Closure date2</li> <li>» peripheral downtime Complaint logged date3</li> </ul> | r peripheral downtime                                                                                                    | details                |
| <ul> <li>» peripheral downtime Complaint logged date1</li> <li>» peripheral downtime Complaint Closure date1</li> <li>» peripheral downtime Complaint logged date2</li> <li>» peripheral downtime Complaint Closure date2</li> </ul>                                                       | r peripheral downtime                                                                                                    | details                |

· · · · ·

Signature of Head Master Panchabbuti (Gm